#### Министерство сельского хозяйства Российской Федерации

Федеральное государственное бюджетное образовательное учреждение высшего образования

### «ВОРОНЕЖСКИЙ ГОСУДАРСТВЕННЫЙ АГРАРНЫЙ УНИВЕРСИТЕТ ИМЕНИ ИМПЕРАТОРА ПЕТРА I»

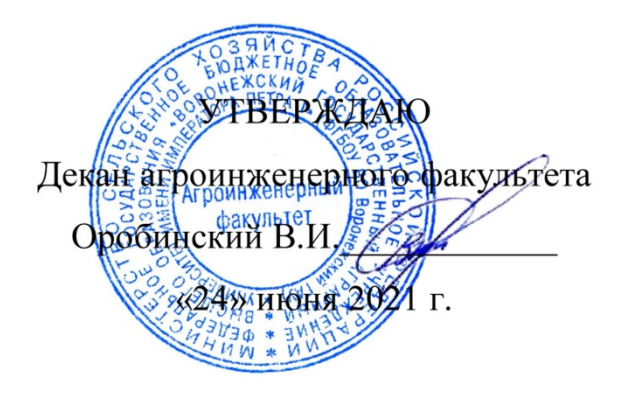

# РАБОЧАЯ ПРОГРАММА ПРАКТИКИ Б2.В.01(Пд) «Производственная практика, Преддипломная практика»

Направление подготовки 35.04.06 «Агроинженерия»

Направленность (профиль) «Электроснабжение»

Квалификация выпускника – магистр

Факультет – Агроинженерный

Кафедраэлектротехники и автоматики

Разработчик рабочей программы: доцент,кандидат технических наук, Филонов Сергей Александрович

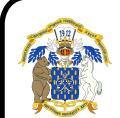

 ДОКУМЕНТ ПОДПИСАН ЭЛЕКТРОННОЙ ПОДПИСЬЮ

Сертификат: 0662192701DDAD21BC4F60BF7D62EA3FF6 Владелец: Агибалов Александр Владимирович Действителен: с 11.11.2021 до 11.02.2023

Рабочая программа разработана в соответствии с Федеральным государственным образовательным стандартом высшего образования по направлению подготовки 35.04.06 Агроинженерия, утвержденным приказом Министра образования и науки Российской Федерации от 26июля 2017 года № 709.

Рабочая программа утверждена на заседании кафедры электротехники и автоматики (протокол № 12 от 23 июня 2021 г.)

Заведующий кафедрой  $\begin{array}{c} \hline \end{array}$  Афоничев Д.Н.

Рабочая программа рекомендована к использованию в учебном процессе методической комиссией агроинженерного факультета (протокол № 10 от 24 июня 2021 г.).

 $\varOmega$ 

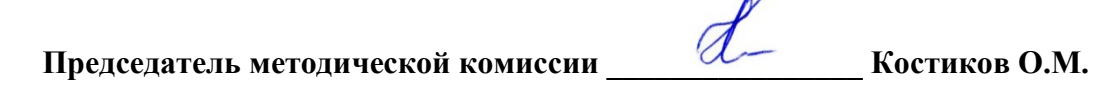

Рецензент рабочей программыинженер по РЗА филиала ПАО «МРСК Центра» - «Липецкэнерго» Панов Михаил Николаевич

### 1. Общая характеристика практики

#### 1.1. Цель практики

Закрепление теоретических знаний, полученных в процессе обучения, приобретение практических навыков и формирование профессиональных компетенций, развитие знаний, умений, навыков будущих специалистов.

#### 1.2. Задачи практики

Развитие навыков аналитической деятельности, в частности в области проектирования, эксплуатации и снижения энергопотребления систем электроснабжения на предприятии, применяемых информационных технологий, аппаратов и оборудования; анализ реализации технических решений на базовом предприятии и изучение возможности использования собственных разработок в соответствии с выбранной тематикой в условиях реального производства; изучение опыта ведущих специалистов по разработке и эксплуатации систем электроснабжения в организации – базе практики; развитие умений выбирать и использовать современные методики и технологии проектирования систем электроснабжения; развитие умений диагностики состояния систем электроснабжения и обеспечения грамотной эксплуатации оборудования.

#### 1.3. Место практики в образовательной программе

Часть, формируемая участниками образовательных отношений, блока 2 «Практики».

#### 1.4. Взаимосвязь с учебными дисциплинами

Б1.О.01 «Методология и методы исследования в профессиональной деятельности», Б1.В.01 «Проектирование систем электроснабжения»,Б1.В.04 «Электрические системы и сети».

#### 1.5. Способ проведения практики

Стационарная, выездная, проводится в дискретной форме.

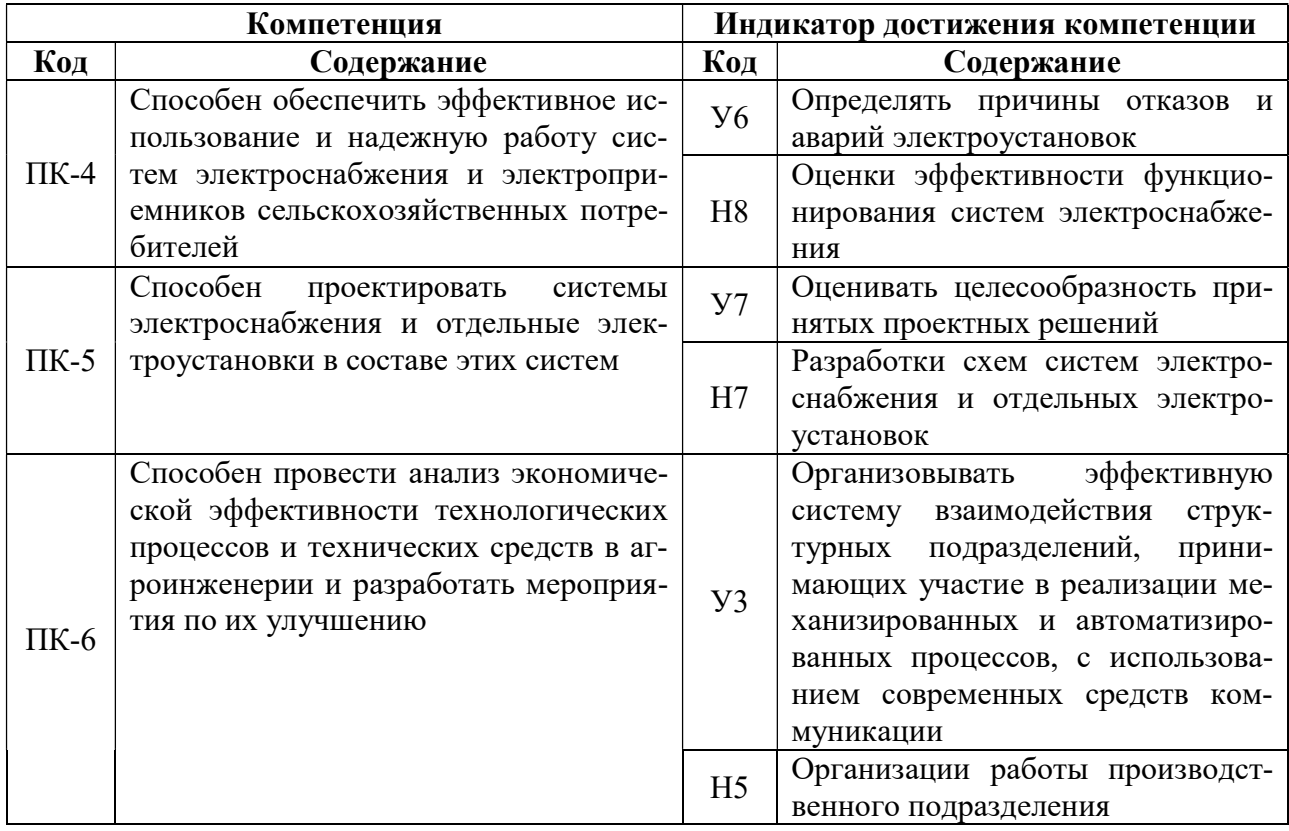

# 2. Планируемые результаты обучения при прохождении практики

# 3. Объем практики и ее содержание

## 3.1. Объем практики

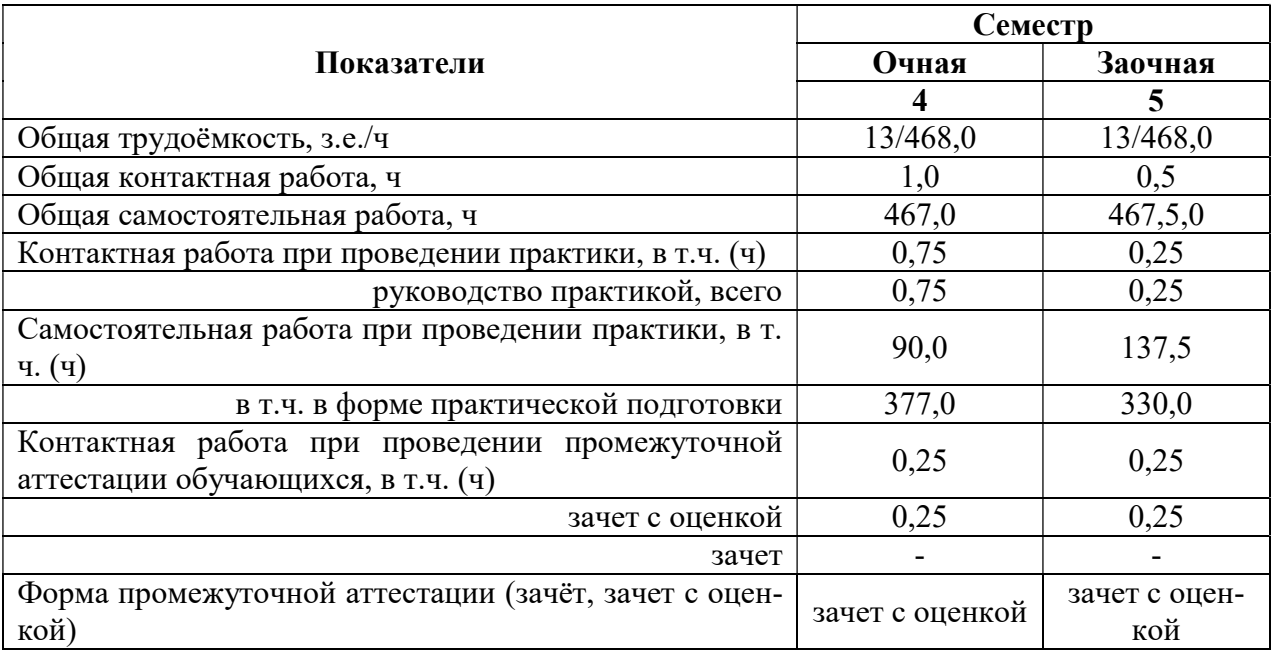

#### 3.2. Содержание практики

Содержание практики осуществляется в соответствии с тематикой магистерской диссертации и определяется индивидуальным заданием научного руководителя. Раздел 1. Подготовительный этап

- ознакомление с программой, местом и временем проведения практики;

- проведение инструктажа по технике безопасности;

- ознакомление с формой отчетности и подведения итогов практики.

Раздел 2. Основной этап

- прием на предприятие и проведение вводного инструктажа, на рабочем месте;

- ознакомление со структурой управления предприятием;

- изучение энергетической системы предприятия;

- ознакомление с оборудованием и аппаратами системы электроснабжения предприятия;

- изучение технической документации на предприятии;

- знакомство с системой работы предприятия по и безопасности жизнедеятельности.

Раздел 3. Сбор, анализ и обработка материалов практики

- работа по сбору материалов в службе главного энергетика;

- работа по сбору материалов в инженерной службе предприятия.

Раздел 4. Заключительный этап

- подготовка отчета по практике и его защита в форме собеседования.

Структура отчета следующая: титульный лист, содержание, введение, основная часть, заключение, список использованных источников, приложения. При необходимости в отчет могут быть включены другие структурные элементы. Отчет оформляется в соответствии с требованиями действующих стандартов. Допускается представление отчета, как в печатном, так и в электронном виде.

Непосредственное руководство практикой на базе практики возлагается приказом руководителя организации на высококвалифицированных специалистов соответствующих структурных подразделений по профилю практики. В их обязанности входят:

- организация и проведение практики в соответствии с программой практики;

- разработка графика проведения практики совместно с руководителем практики от ВГАУ;

- распределение обучающихся по рабочим местам или перемещение их по видам работ, определение обязанности и конкретных практических задач в соответствии с программой практики и индивидуальным заданием;

- подбор опытных специалистов организации для непосредственного руководства практикой;

- обеспечение условий безопасной работы на каждом рабочем месте;

- контроль за соблюдением студентами трудовой дисциплины;

- контроль за выполнением графика проведения практики, визирование сделанных обучающимися в дневнике практики записей о характере выполненной ими работы;

- проверка отчетов практикантов и подготовка письменного отзыва о производственной деятельности магистранта во время практики с указанием оценки.

Независимо от избранной темы ВКР преддипломная практика начинается с общего ознакомления с организацией (ее уставом, учетной политикой), производственной и организационной структурой. С момента зачисления обучающихся в период практики в качестве практикантов на рабочие места, на них распространяются правила охраны труда и правила внутреннего распорядка, действующие в организации, с которыми они должны быть ознакомлены в установленном в организации порядке.

При наличии вакантных должностей обучающиеся могут зачисляться на них, если работа соответствует требованиям программы практики. Организация практики направлена на обеспечение непрерывности и последовательности овладения обучающимисяпрофессиональной деятельностью в соответствии с требованиями к уровню подготовки выпускника.

Организация и учебно-методическое руководство преддипломной практикой обучающихся осуществляются выпускающей кафедрой.

Обучающийся в процессе прохождения практики выполняет следующие действия:

- составляет рабочий план прохождения практики;

- проходит обучение необходимым практическим навыкам, а также выполняет программу практики;

- изучает необходимые материалы, нормативную и справочную документации по профилю работы;

- выполняет задание по ведению дневника;

- по окончании практики предоставляет подробную характеристику,содержащую данные о выполнении обязательной программы, об отношении обучающегося к работе с оценкой его умения применять теоретические знания на практике и возможность использования практиканта после окончания обучения на той или иной работе.

Календарная продолжительность преддипломной практики составляет 4 недели.

Практическая подготовка по дисциплине включает в себя проведение практических занятий на профильных предприятиях (организациях): ООО «Электрики-Тербуны», филиал ПАО «Россети Центр» – «Воронежэнерго», филиал ПАО «Россети Центр» – «Липецкэнерго» с использованием их материально-технической базы в объеме, указанном в таблице пункта 3.1.

### 4. Фонд оценочных средств для проведения промежуточной аттестации обучающихся по практике

| - этапы формирования компетенции             |                 |                                             |  |  |
|----------------------------------------------|-----------------|---------------------------------------------|--|--|
| Виды работ или<br>этапы прохождения практики | Код компетенции | Индикатор достижения ком-<br>петенции (ИДК) |  |  |
| Подготовительный<br>Раздел 1.<br>этап        | $\Pi K-4$       | H <sub>8</sub>                              |  |  |
| Раздел 2. Основной этап                      | $\Pi K-4$       | У6                                          |  |  |
|                                              | $\Pi K-5$       | $_{\rm V7}$                                 |  |  |
| Раздел 3. Сбор, анализ и обра-               | $\Pi K-6$       | У3                                          |  |  |
| ботка материалов практики                    |                 | H <sub>5</sub>                              |  |  |
| Раздел 4. Заключительный этап                | $\Pi K-5$       | H7                                          |  |  |

4.1. Этапы формирования компетенций

#### 4.2. Шкалы и критерии оценивания достижения компетенций

#### 4.2.1. Шкалы оценивания достижения компетенций

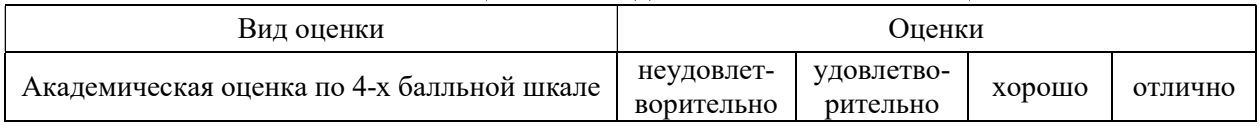

## 4.3. Материалы для оценки достижения компетенций

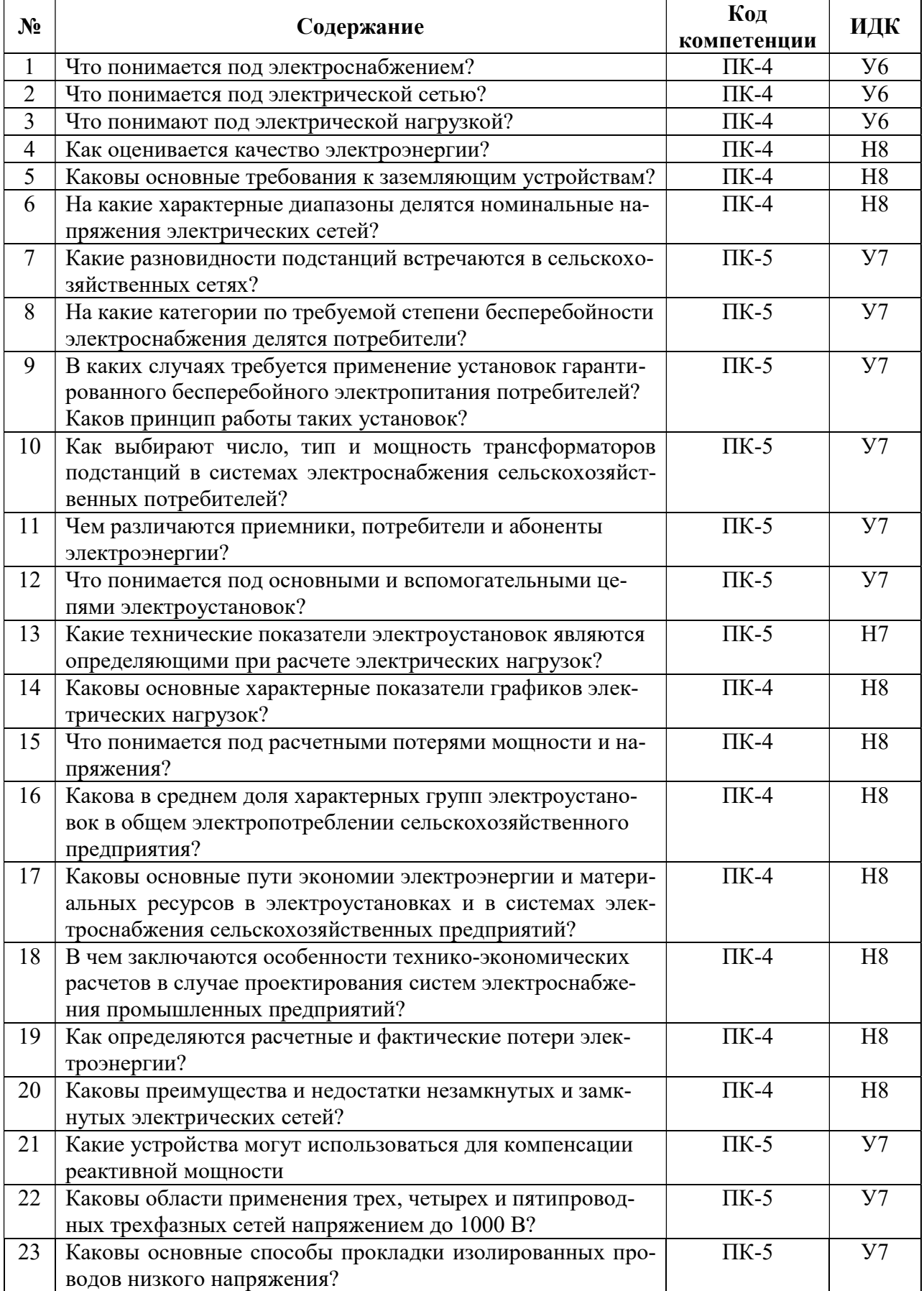

## 4.3.1. Вопросы к зачету с оценкой

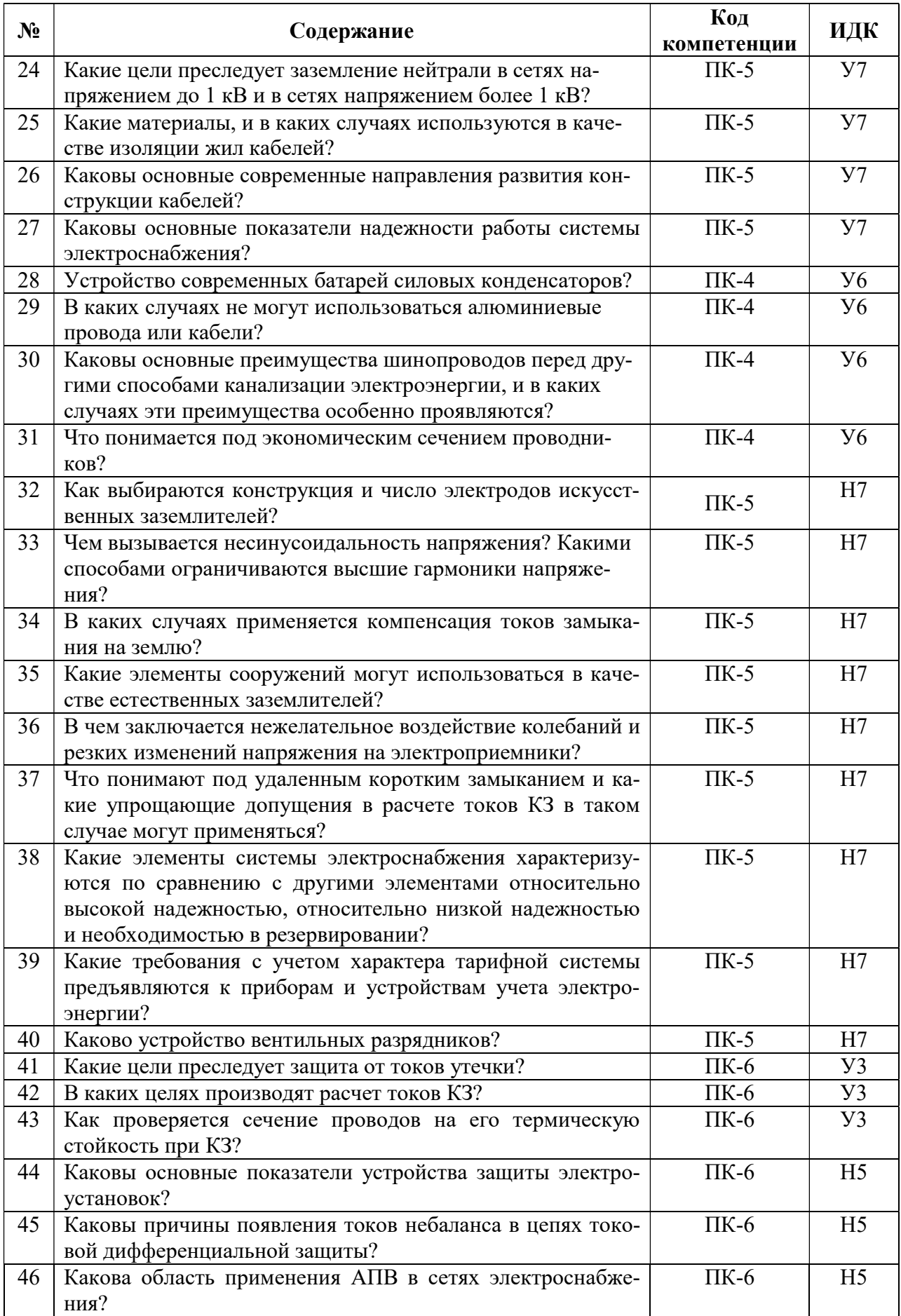

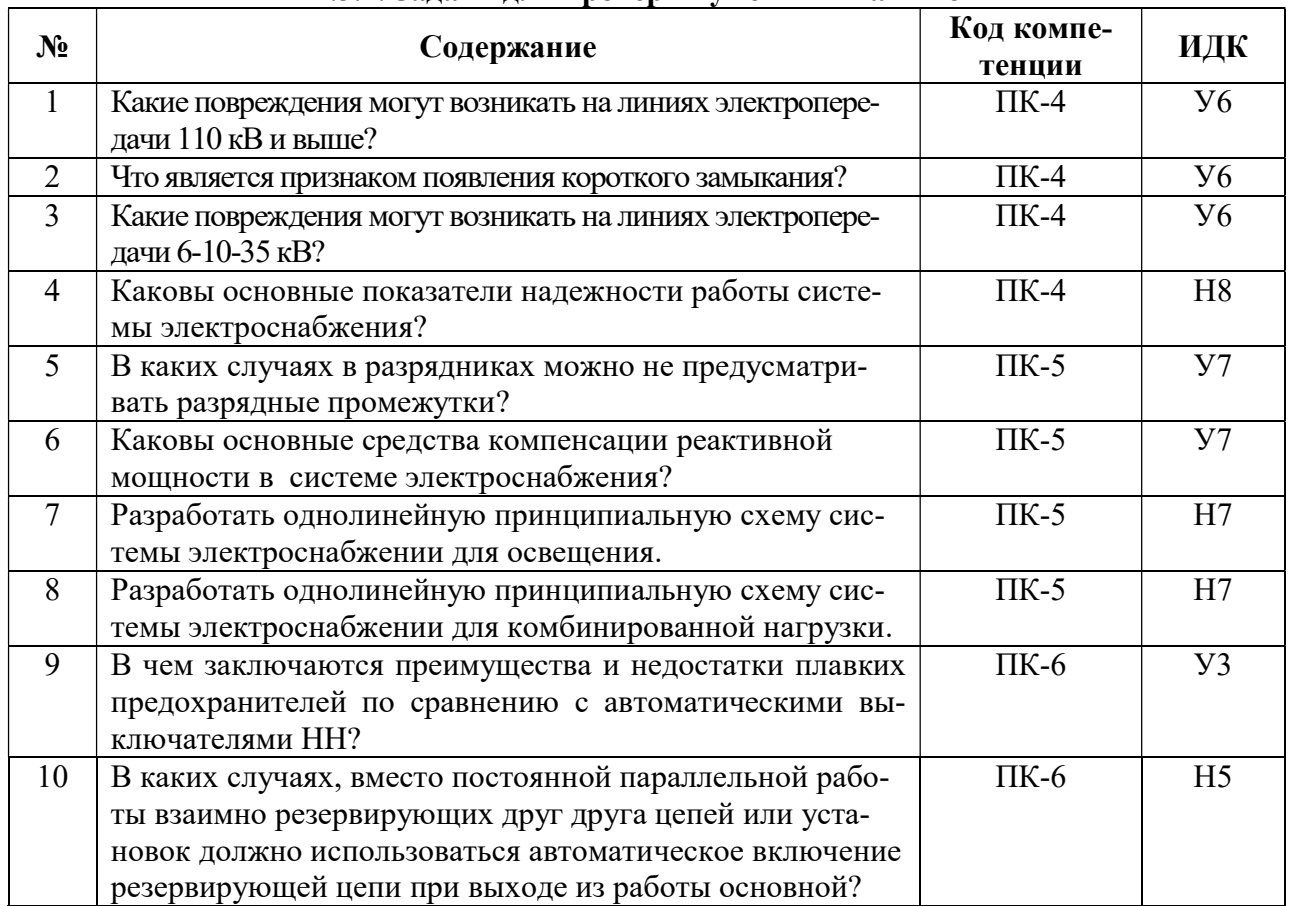

## 4.3.2. Задачи для проверки умений и навыков

## 4.3.3. Другие задания и оценочные средства

Не предусмотрены.

### 4.4. Система оценивания достижения компетенций 4.4.1.Оценка достижения компетенций

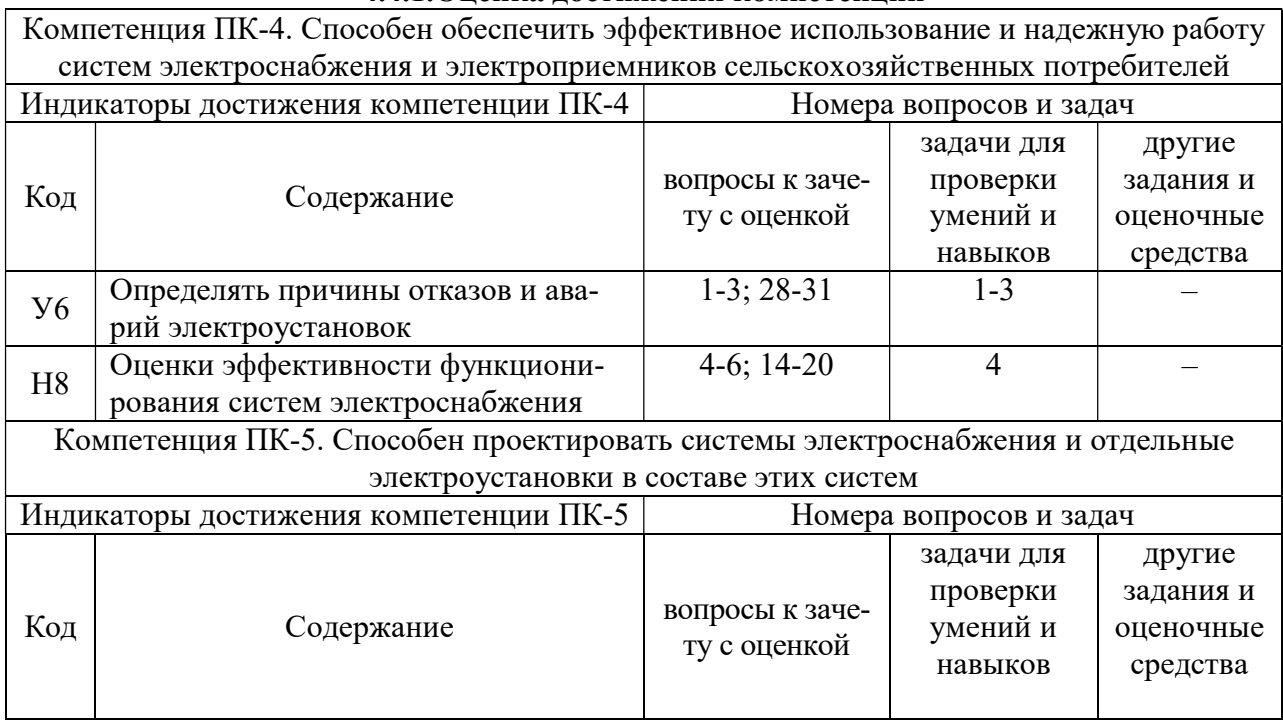

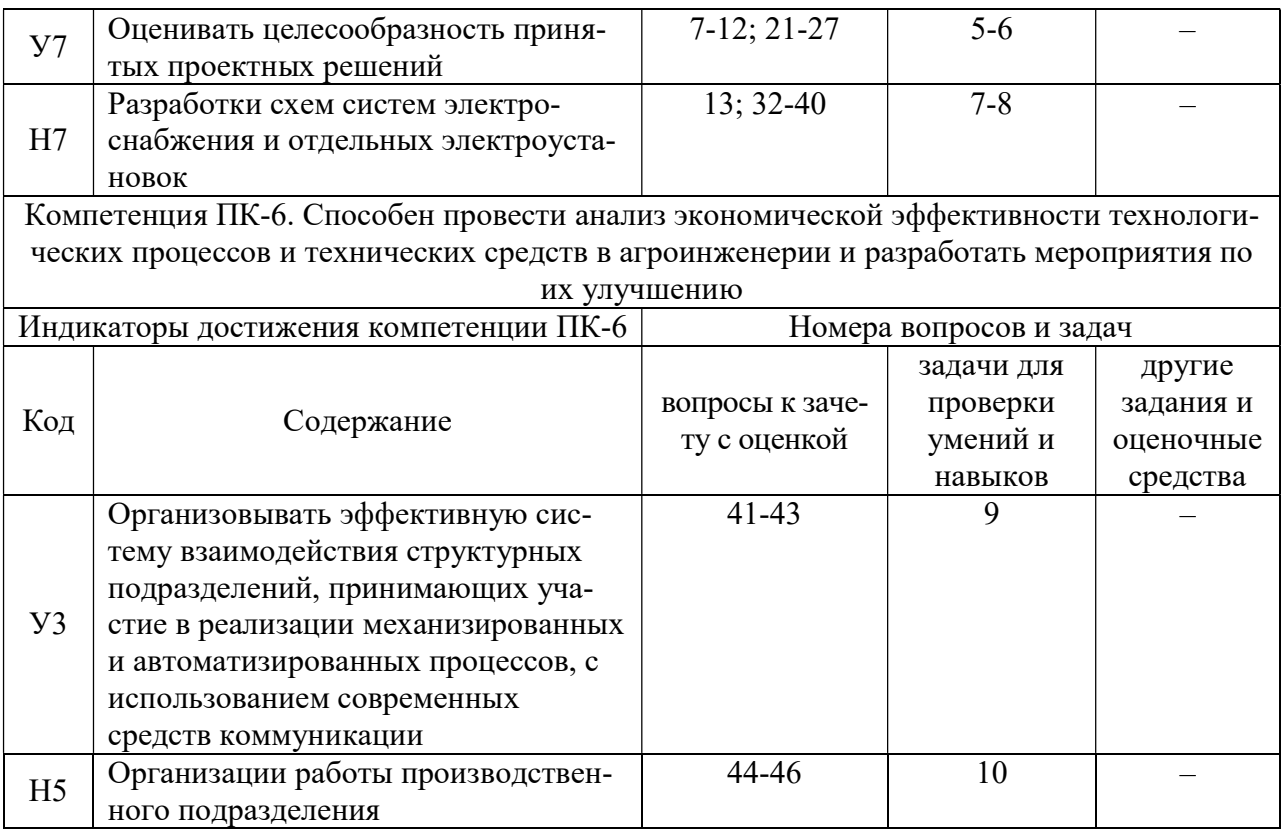

# 5. Учебно-методическое и информационное обеспечение практики

## 5.1. Рекомендуемая литература

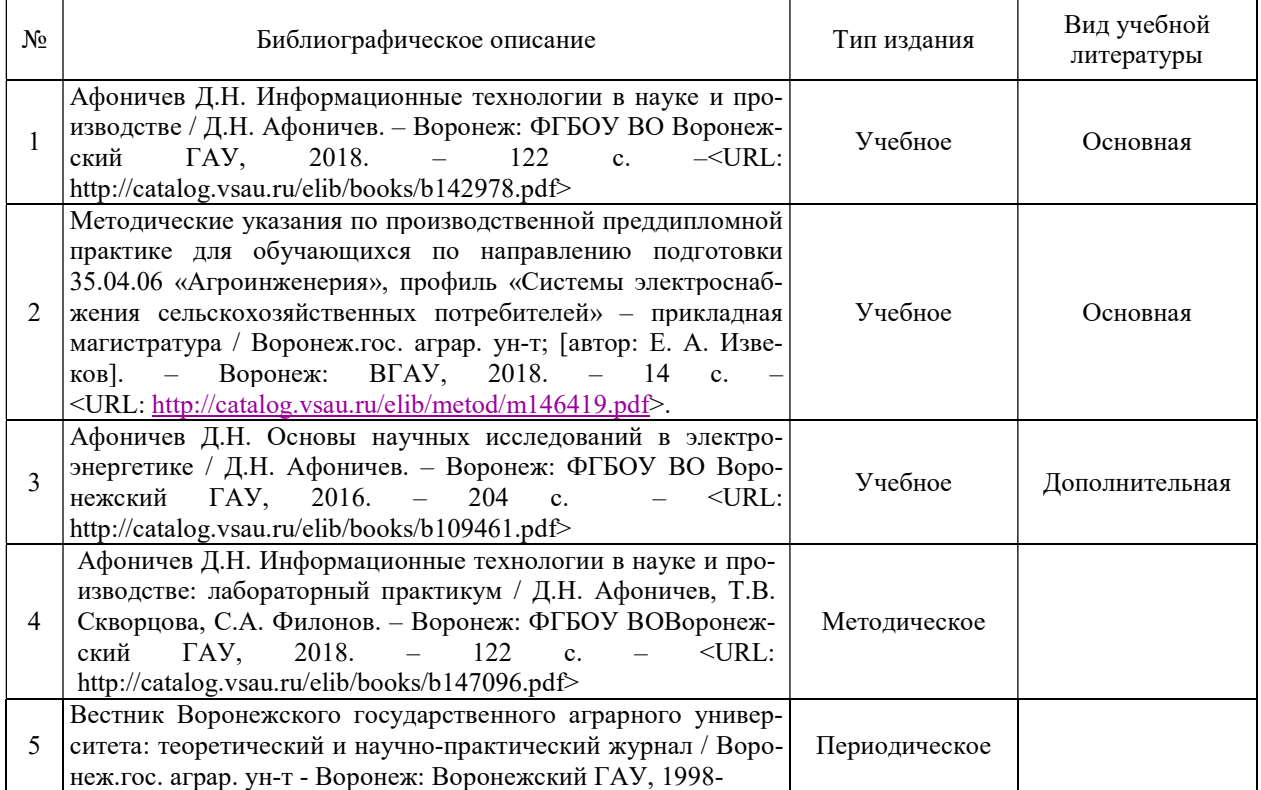

## 5.2. Ресурсы сети Интернет

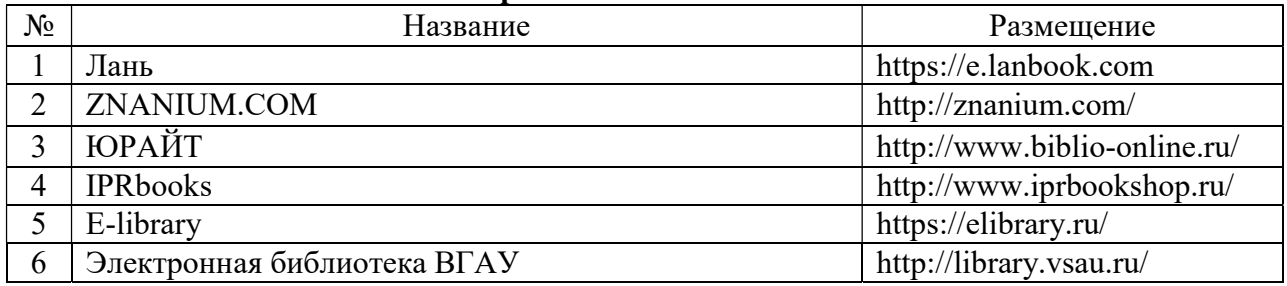

### 5.2.1. Электронные библиотечные системы

## 5.2.2. Профессиональные базы данных и информационные системы

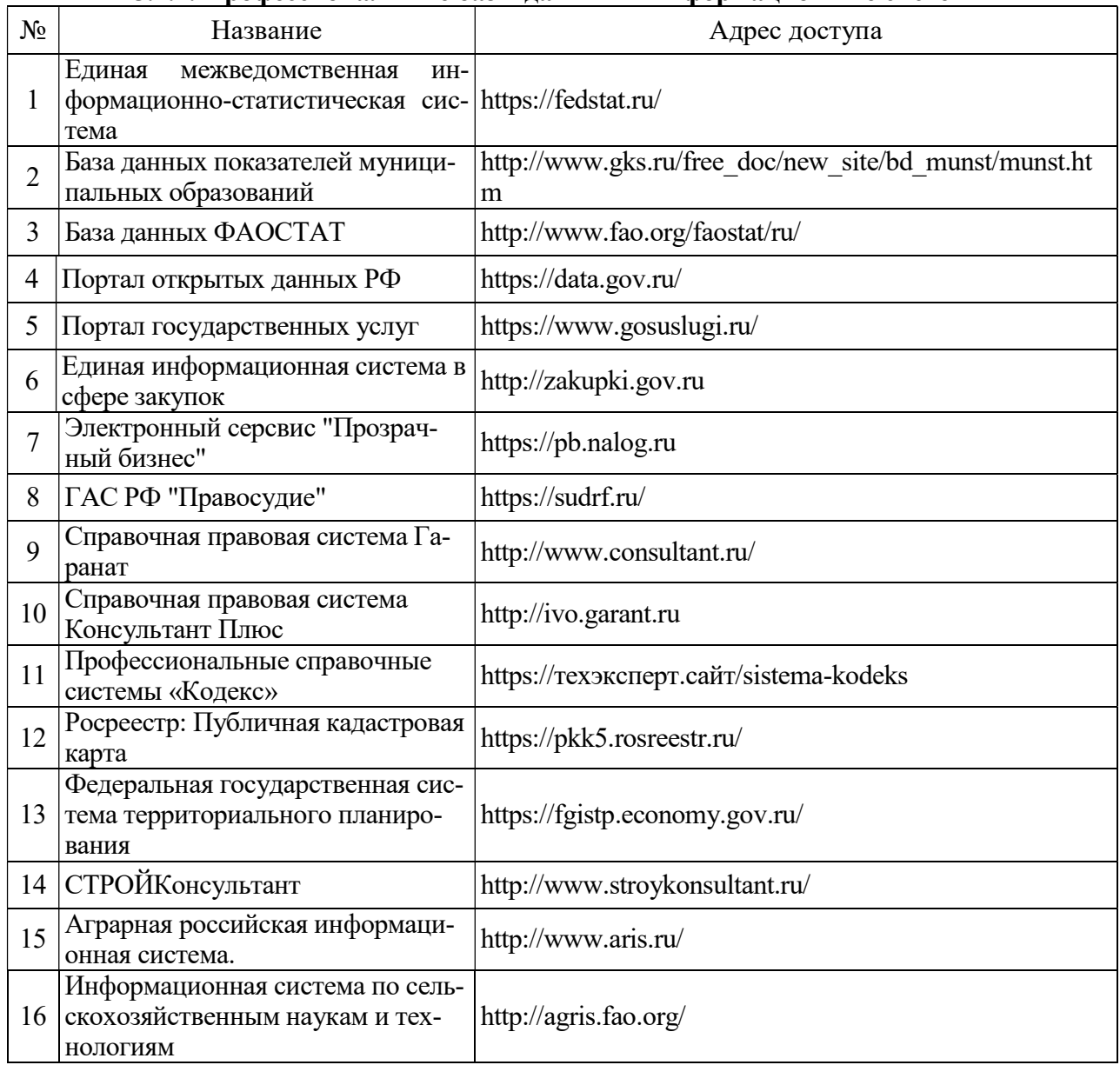

| $N_2$ | Название                                          | Размещение                      |
|-------|---------------------------------------------------|---------------------------------|
|       | Все ГОСТы                                         | http://vsegost.com/             |
|       | Российское хозяйство. Сельхозтех-<br>ника.        | http://rushoz.ru/selhoztehnika/ |
|       | TECHSERVER.ru: Ваш путеводитель<br>в мире техники | http://techserver.ru/           |

5.2.3. Сайты и информационные порталы

# 6. Материально-техническое и программное обеспечение практики

# 6.1. Материально-техническое обеспечение практики

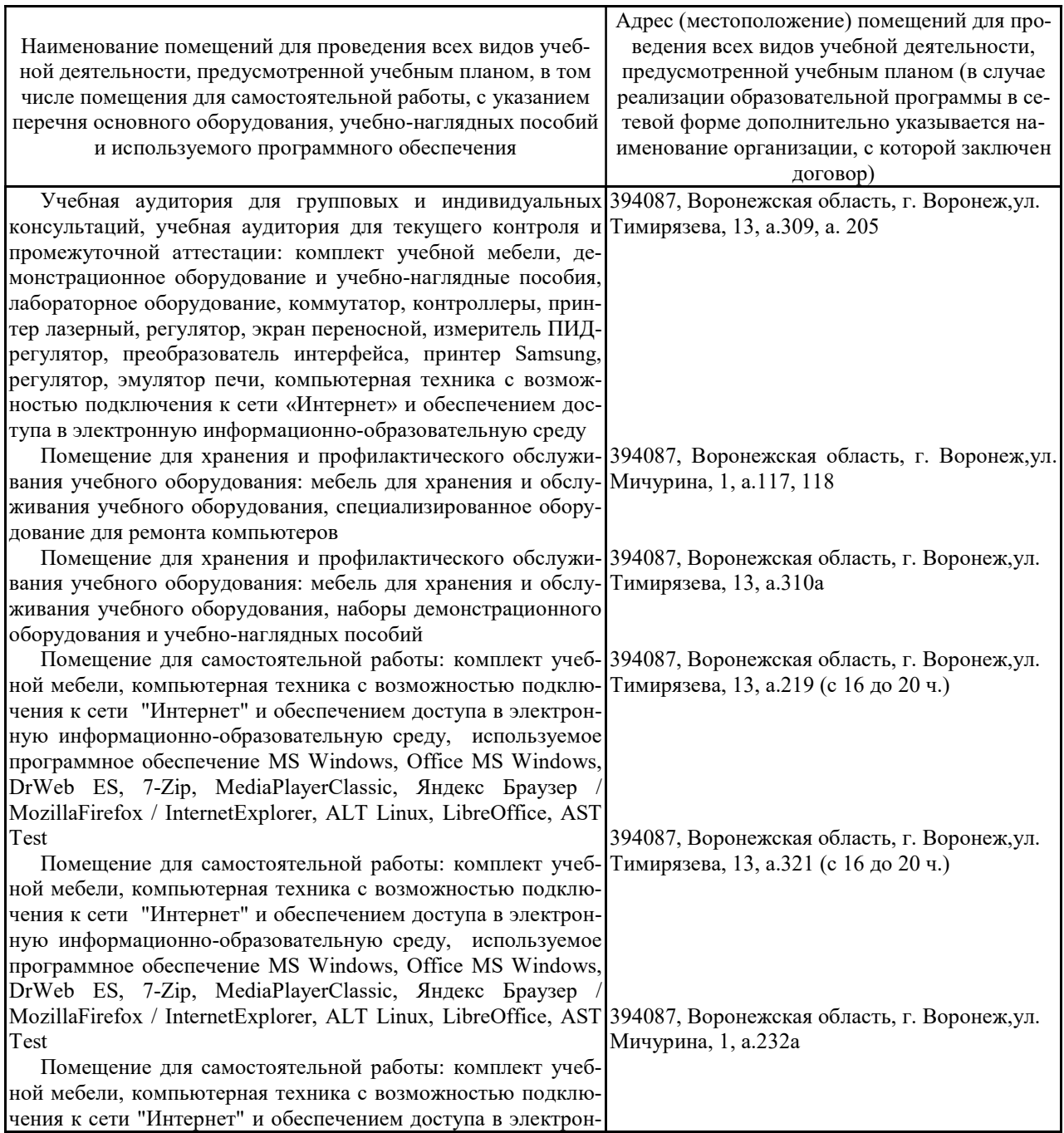

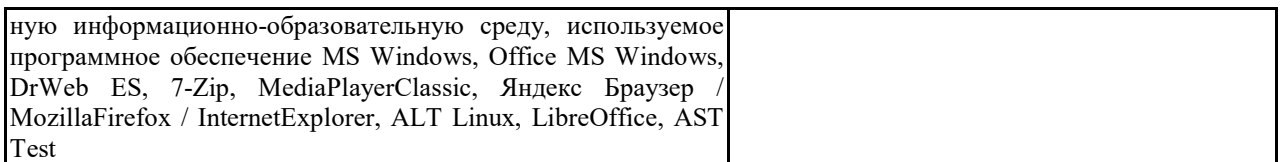

### 6.2. Программное обеспечение практики

## 6.2.1. Программное обеспечение общего назначения

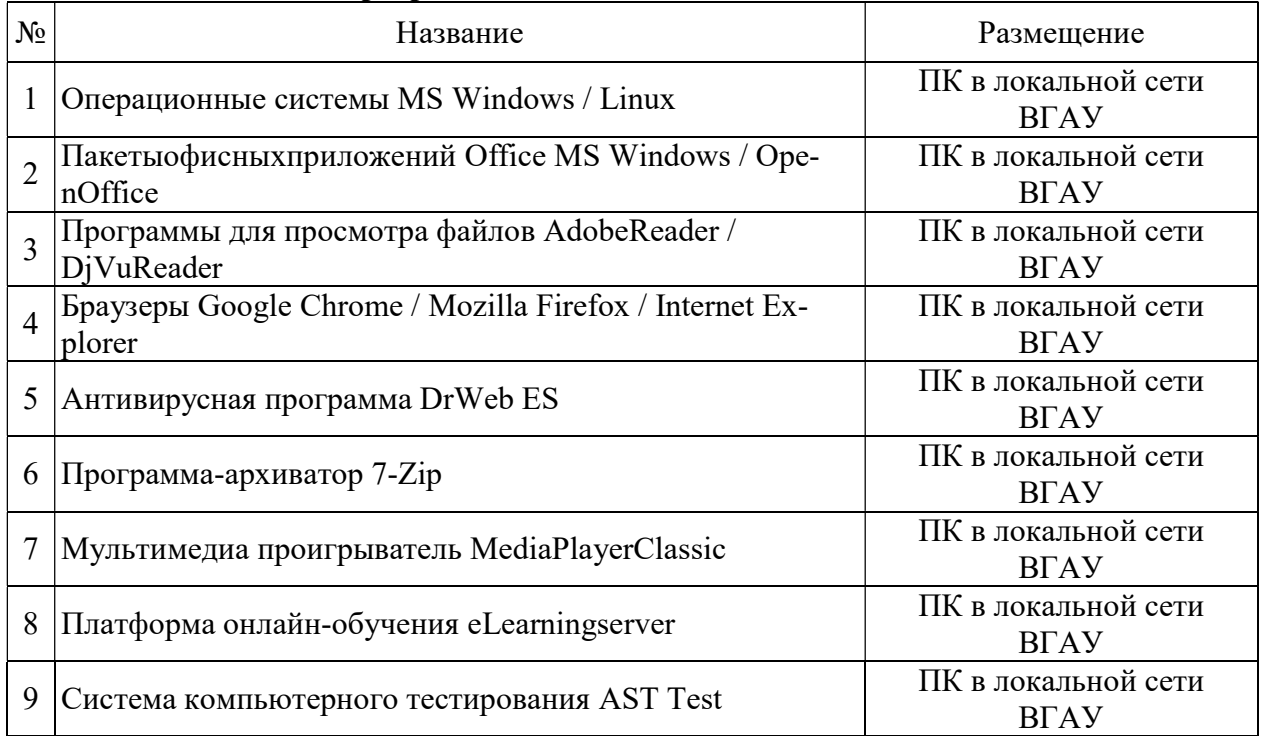

### 6.2.2. Специализированное программное обеспечение

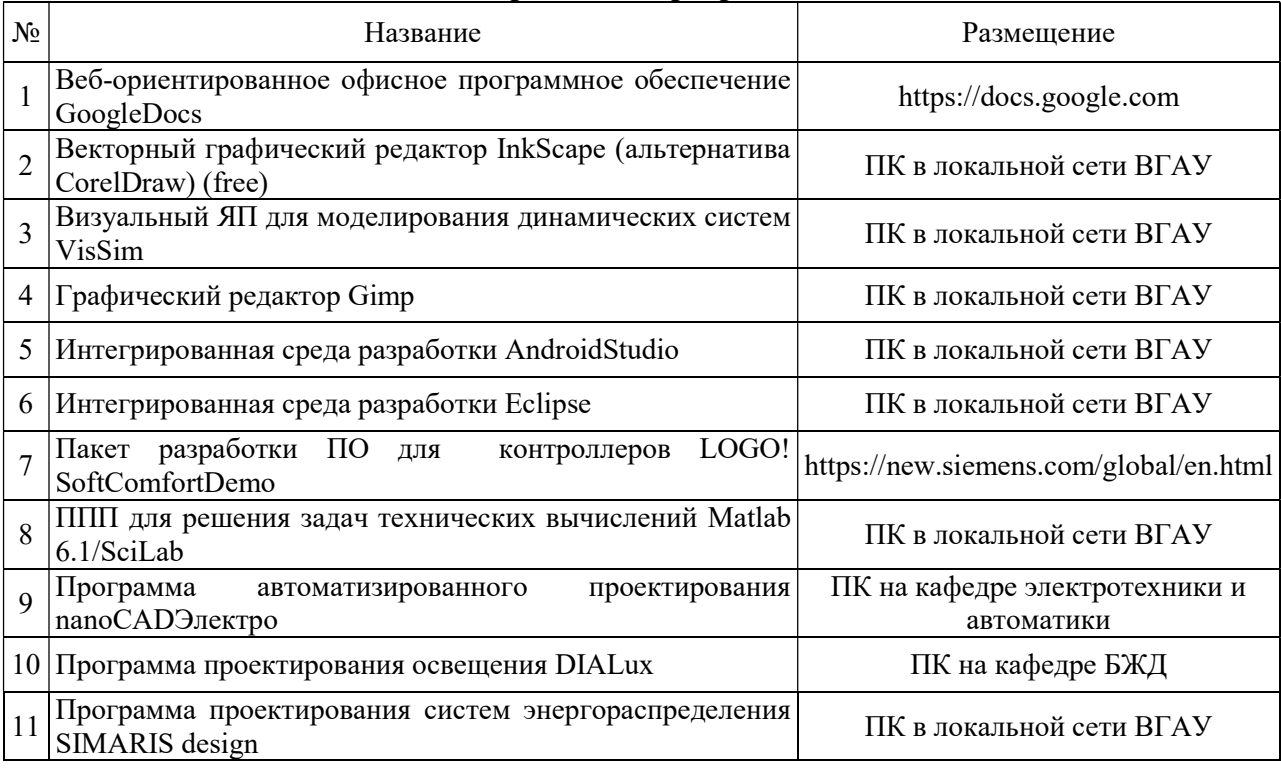

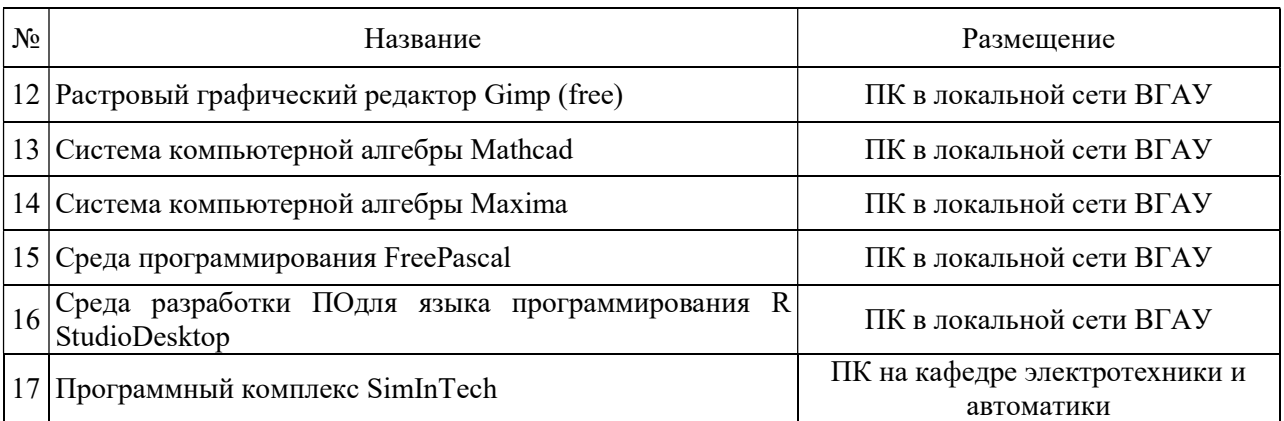

# 7. Междисциплинарные связи

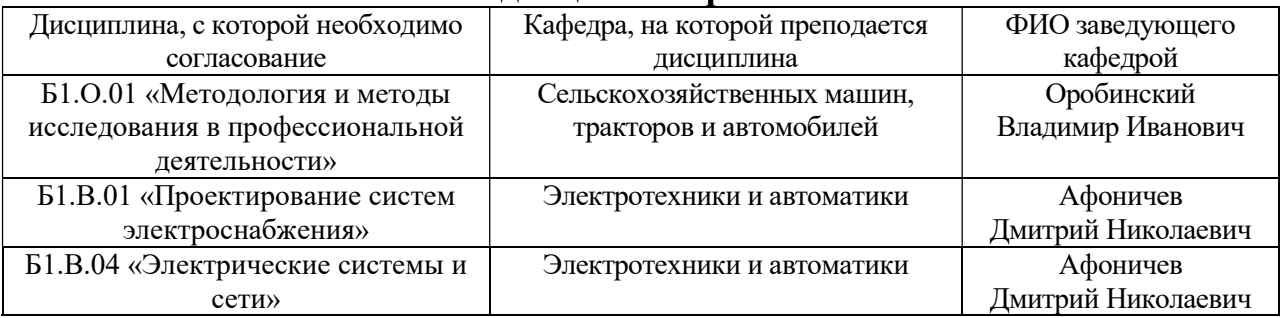

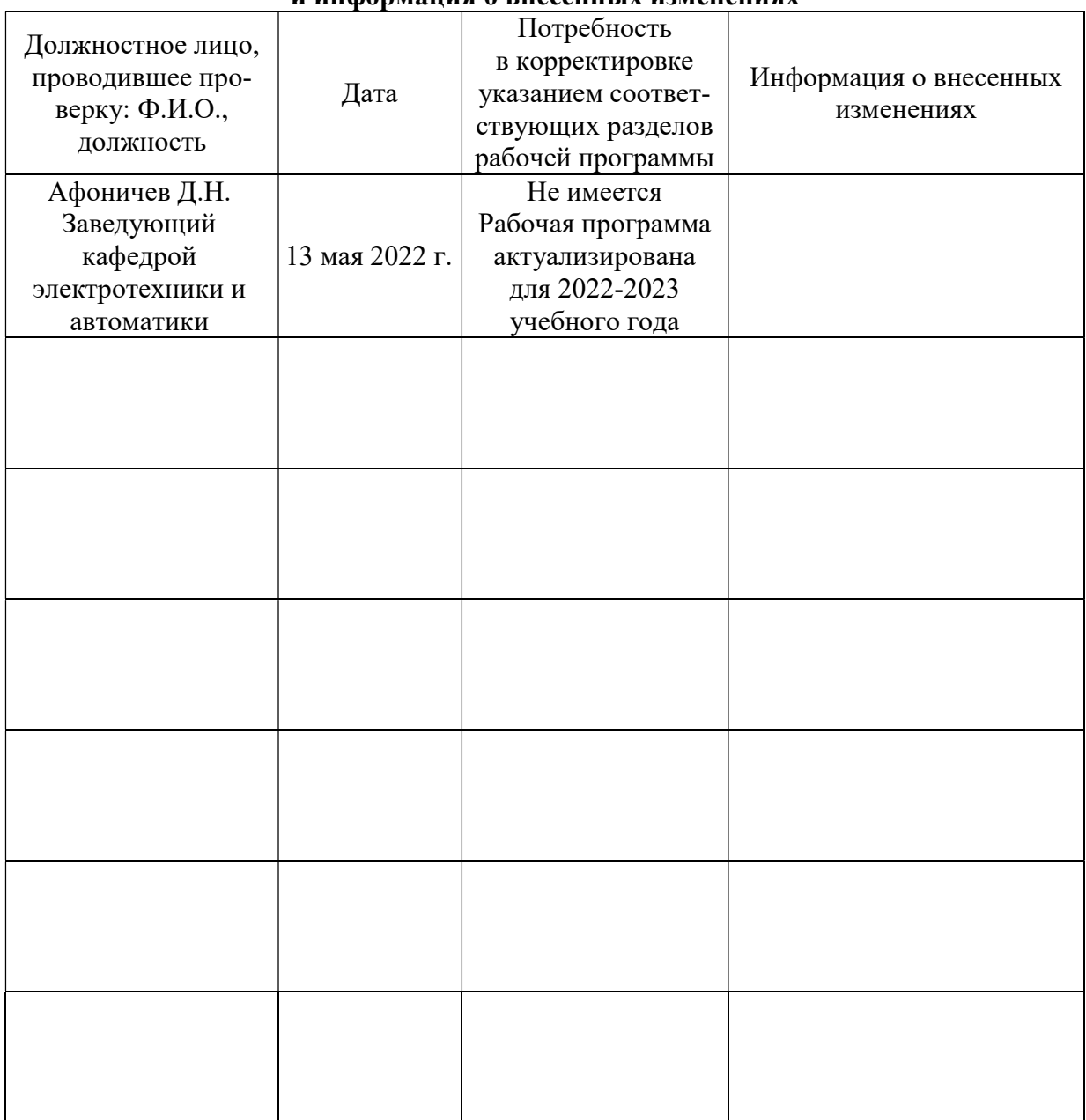

### Приложение 1 Лист периодических проверок рабочей программы и информация о внесенных изменениях